## Chapter 14: Analysis of Variance

Yu Yang

School of Statistics University of Minnesota

November 7, 2022

What is the most effective method for treating anorexia? 72 anorexic teenage girls were randomly assigned to one of three treatments.

The first treatment group received cognitive behavorial therapy in which girls are taught to identify the thinking that triggers their eating disorder and to replace it with other thoughts means to prevent this behavior.

The second treatment group attended family therapy and the third group served as a control group and did not receive any therapy. Each girl was weighed before her treatment began and weighed again upon completion of the treatment.

These data can be found at

<http://stat.umn.edu/~wuxxx725/data/anorexia.txt>

Let:

- $\mu_1$  = mean weight gain after completing cognitive behavior therapy
- $\mu_2$  = mean weight gain after completing family therapy
- $\mu_3$  = mean weight gain with no treatment

Are any of the treatments better of worse than the others? That is, are there any significant differences among  $\mu_1, \mu_2$  and  $\mu_3$ ?

Use Analysis of Variance (ANOVA) to compare the means of more than two groups .

Why not just do a two sample t-test for each pair of means?

- 1. If g was the number of groups, we would have to do  $\binom{g}{2}$  $\binom{g}{2}$  pairwise tests. BUT: Type I error rate increases as the number of tests increases.
- 2. This would only let us to compare 2 groups as a time, but we want know if means differ among all groups and we want to answer this with one test.

### Notation:

- $g =$  numbers of groups we are comparing
- $n_i$  = sample size of the *i*th group
- $N =$  overall sample size  $= n_1 + n_2 + \ldots + n_g$
- $\bar{y}_i$  = sample mean of the *i*th group
- $\bar{y}$  = overall sample mean (sample mean of all the observations)
- $s_i$  = sample standard deviation of the *i*th group

One-Way ANOVA compares population means among  $g$  different groups.

#### Hypotheses:

 $H_0: \mu_1 = \mu_2 = \cdots = \mu_g$ 

 $H_a$ : at least 2 of the population means are unequal

To test  $H_0$  we do an analysis of variance. That is, we compare

1. variation *between* groups, i.e. how much do  $\bar{x}_1, \bar{x}_2, \ldots, \bar{x}_g$  differ?

2. variation *within* groups, i.e. how much variability is there within each separate group?

If our goal is to compare the means of several populations, why are we doing analysis of variance? In the following box plots, the means of the groups are same between the two graphs.

If our goal is to compare the means of several populations, why are we doing analysis of variance? In the following box plots, the means of the groups are same between the two graphs.

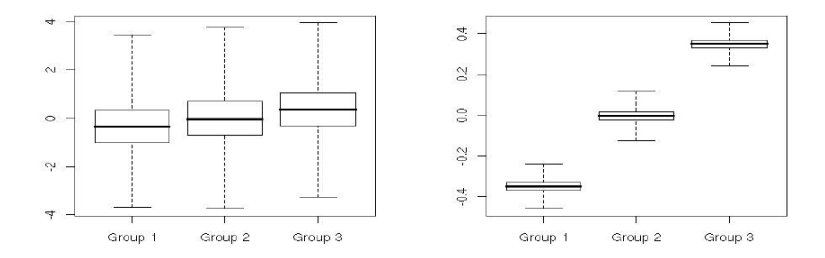

If our goal is to compare the means of several populations, why are we doing analysis of variance? In the following box plots, the means of the groups are same between the two graphs.

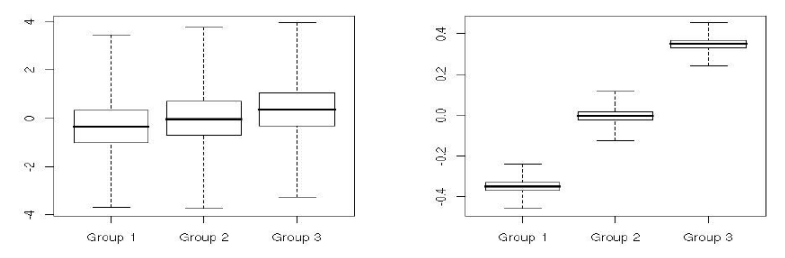

- 1. Variation between groups is small compared to variability within groups
- 2. Variation between groups is large compared to variability within groups

If our goal is to compare the means of several populations, why are we doing analysis of variance? In the following box plots, the means of the groups are same between the two graphs.

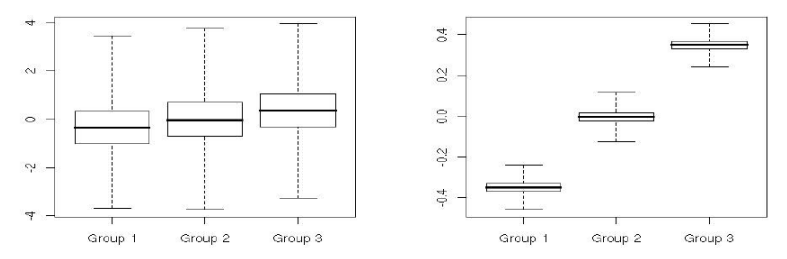

- 1. Variation between groups is small compared to variability within groups
- 2. Variation between groups is large compared to variability within groups

Conclusions: Differences in plot 1 means are probably due to chance whereas those in plot 2 are probably due to true difference among groups and not to chance. Two means are significantly different only if their difference is large relative to the variability within each group.

# Measuring Variability

### Between Groups

*SSG* = Sum of squared deviations for groups =  $\sum_{i=1}^{g} n_i (\bar{y}_i - \bar{y})^2$ 

 $MSG = \frac{SSG}{g-1}$  = a measure of how much means vary from group to group

# Measuring Variability

### Between Groups

- *SSG* = Sum of squared deviations for groups =  $\sum_{i=1}^{g} n_i (\bar{y}_i \bar{y})^2$
- $MSG = \frac{SSG}{g-1}$  = a measure of how much means vary from group to group

### Within Groups

 $SSE =$  Sum of Squared Deviations for Error  $= \sum_{i=1}^{g} (n_i - 1)s_i^2$ 

 $MSE = \frac{SSE}{N-g}$  = a measure of how much observations vary within each group.

MSE is also an estimate of  $\sigma^2$ , the population variance for each group.

# Measuring Variability

### Between Groups

- *SSG* = Sum of squared deviations for groups =  $\sum_{i=1}^{g} n_i (\bar{y}_i \bar{y})^2$
- $MSG = \frac{SSG}{g-1}$  = a measure of how much means vary from group to group

### Within Groups

 $SSE =$  Sum of Squared Deviations for Error  $= \sum_{i=1}^{g} (n_i - 1)s_i^2$ 

 $MSE = \frac{SSE}{N-g}$  = a measure of how much observations vary within each group.

MSE is also an estimate of  $\sigma^2$ , the population variance for each group.

### Overall Variability

 $SST = SSG + SSE = \sum (y - \bar{y})^2 =$  a measure of how much observations vary from the overall mean.

### Nov 7 Lecture Stopped Here

# The ANOVA F Test Statistic

The F statistic measures how compatible the data is with the null  $H_0: \mu_1 = \mu_2 = \cdots = \mu_\varepsilon$  by comparing the variability between groups to the variability within groups.

$$
F = \frac{\text{Variable Between Groups}}{\text{Variable Within Groups}} = \frac{MSG}{MSE}
$$

**Interpretation:** When  $F$  is large, variability between groups is large compared to variability within groups. Large  $F$  suggests that at least 2 of the means are different.

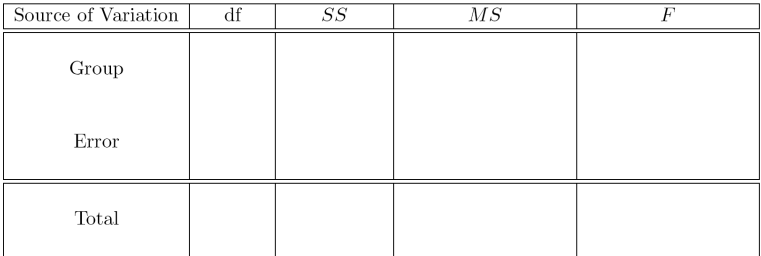

# ANOVA Table

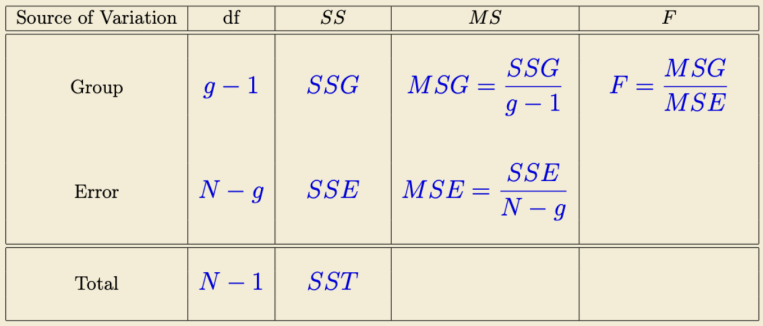

# The One-Way ANOVA F Test

### Assumptions:

- 1. g independent random sample from g populations
- 2. Normality: Each population has a normal distribution with unknown mean
- 3. Equal Variance: Each population has (unknown) equal standard deviation  $\sigma$

Note:

- $\bullet$  F test is robust to departures from normality and equal variance assumptions
- Graphical methods can be used to check these assumptions

### Hypothesis:

 $H_0: \mu_1 = \mu_2 = \cdots = \mu_g$  $H_a$ : at least 2 of the population means are unequal The One-Way ANOVA F test

#### Test Statistic

$$
F = \frac{MSG}{MSE} \sim F_{g-1,N-g}
$$
 when  $H_0$  is true

#### p-value

Recall that the larger F is, the more the evidence against  $H_0$ 

$$
\mathsf{p-value} = \mathsf{P}(\mathsf{F}_{g-1,N-g} \geq \mathsf{F})
$$

In R: pf(F,  $df1 = g-1$ ,  $df2 = N-g$ , lower.tail = FALSE)

### Conclusion:

If p-value  $<\alpha$ , reject  $H_0$ If p-value  $> \alpha$  fail to reject  $H_0$ 

# The *F* distribution

#### The  $F_{3,60}$  density curve

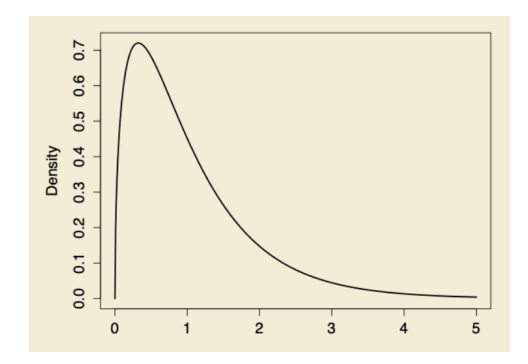

- 1. Non-negative
- 2. Right Skewed
- 3. Mean is approximately 1 (exact value:  $\frac{df_2}{df_2-2}$  for  $df_2 > 2$ )
- 4. Mode is also approximately 1 (exact value:  $\frac{df_1-2}{df_1}\frac{df_2}{df_2+2}$  for  $df_1 > 2$ )

### Calculating F values

We will only be using  $R$  to calculate  $p$ -values

 $P(F_{2,20} > 3.493)$  $>$  pf(3.493, df1 = 2, df2 = 20, lower.tail = FALSE) [1] 0.04999364  $P(F_{5,15} > 7.42)$  $>$  pf(7.42, df1 = 5, df2 = 15, lower.tail = FALSE) [1] 0.001103249

Recall that we want to compare anorexia treatment methods. Let

```
change = weight changetherapy = treatment groups (3 groups)
```
#### **Assumptions**

Recall that we want to compare anorexia treatment methods. Let

```
change = weight changetherapy = treatment groups (3 groups)
```
#### Assumptions

Independent random samples, and box plot indicates assumption of normality and equal variance are OK.

Hypotheses

Recall that we want to compare anorexia treatment methods. Let

```
change = weight changetherapy = treatment groups (3 groups)
```
#### Assumptions

Independent random samples, and box plot indicates assumption of normality and equal variance are OK.

#### Hypotheses

 $H_0$ :  $\mu_1 = \mu_2 = \mu_3$  $H_a$ : at least 2 of the means are unequal

We are given  $SSG = 614.6$  and  $SSE = 3910.7$  and  $N = 72$ . Fill in the ANOVA Table:

We are given  $SSG = 614.6$  and  $SSE = 3910.7$  and  $N = 72$ . Fill in the ANOVA Table:

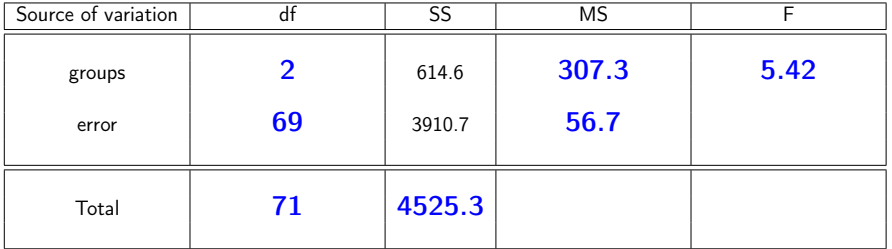

Test Statistic: From the table, we calculated

Test Statistic: From the table, we calculated  $F = 5.42$ 

#### p-value

```
p-value = P(F_{2.69} > 5.42)= pf(5.42, df1 = 2, df2 = 69, lower.tail = FALSE)
= 0.006511565
```
#### Conclusion:

p-value  $<$  0.05, thus we reject  $H_0$  and conclude that the mean weight gain is different for at least two of the treatment groups.

But, which ones?

### Example 14.1 in R

```
> dat <- read.table("http://www.stat.umn.edu/~wuxxx725/data/anorexia.txt",
+ header = TRUE)
> # ANOVA format: aov(numerical var ~ group var)
> mod <- aov(change \sim therapy, data = dat)
> summary(mod)
           Df Sum Sq Mean Sq F value Pr(>F)
therapy 2 615 307.32 5.422 0.0065 **
Residuals 69 3911 56.68
---
Signif. codes: 0 '***' 0.001 '**' 0.01 '*' 0.05 '.' 0.1 ' ' 1
```
### Follow-up to the ANOVA F-Test

When we reject we do not know which groups, or even how much they differ! What do we do?

We rejected  $H_0$ :  $\mu_1 = \mu_2 = \mu_3$ . To determine which means are different, we could use Chapter 10 methods, making 1 -  $\alpha$  confidence intervals for each pair:

$$
\mu_1 - \mu_2
$$
  $\mu_1 - \mu_3$   $\mu_2 - \mu_3$ 

What is the problem with this?

### Follow-up to the ANOVA F-Test

When we reject we do not know which groups, or even how much they differ! What do we do?

We rejected  $H_0$ :  $\mu_1 = \mu_2 = \mu_3$ . To determine which means are different, we could use Chapter 10 methods, making 1 -  $\alpha$  confidence intervals for each pair:

$$
\mu_1 - \mu_2
$$
  $\mu_1 - \mu_3$   $\mu_2 - \mu_3$ 

What is the problem with this?

Each interval has an error probability of  $\alpha$ . Thus, the **overall** probability that at least one of the interval misses the true difference is  $>\alpha$ .

Multiple comparison methods perform several separate statistical analyses with a confidence level that applies simultaneously to the entire analysis.

For confidence intervals: We are  $100(1-\alpha)\%$  confident that ALL the intervals contain the truth.

A common method is the Tukey Honest Significant Difference (Tukey HSD) method.

Use R to construct Tukey HSD multiple comparison confidence intervals for the mean weight gain for the 3 anorexia treatments. Overall confidence level is 0.95.

```
> mod <- aov(change \sim therapy, data = dat)
> TukeyHSD(mod, "therapy", conf.level = 0.95)
 Tukey multiple comparisons of means
    95% family-wise confidence level
```
Fit:  $\text{aov}(\text{formula} = \text{change} \text{ 'energy}, \text{ data} = \text{dat})$ 

\$therapy

diff lwr upr p adj control-cog -3.456897 -8.327276 1.413483 0.2124428 family-cog 4.257809 -1.250554 9.766173 0.1607461 family-control 7.714706 2.090124 13.339288 0.0045127

diff lwr upr p adj control-cog -3.456897 -8.327276 1.413483 0.2124428 family-cog 4.257809 -1.250554 9.766173 0.1607461 family-control 7.714706 2.090124 13.339288 0.0045127

diff =  $\bar{y}_{control} - \bar{y}_{cof}$  etc = difference in group sample means  $Iwr = lower bound of confidence interval$  $upr = upp$ er bound of confidence interval  $p \text{ adj} = p$ -value after adjustment for the multiple comparisons

If 0 is in the CI, there is no difference between the two groups. If 0 is not in the CI, the two groups are significantly different.

Which groups are different here?

diff lwr upr p adj control-cog -3.456897 -8.327276 1.413483 0.2124428 family-cog 4.257809 -1.250554 9.766173 0.1607461 family-control 7.714706 2.090124 13.339288 0.0045127

diff =  $\bar{y}_{control} - \bar{y}_{cof}$  etc = difference in group sample means  $1wr =$  lower bound of confidence interval  $upr = upp$ er bound of confidence interval  $p \text{ adj} = p$ -value after adjustment for the multiple comparisons

If 0 is in the CI, there is no difference between the two groups. If 0 is not in the CI, the two groups are significantly different.

Which groups are different here?

The mean weight gain for the **family** treatment is significantly **higher** than the mean weight gain for the **control** group.

diff lwr upr p adj control-cog -3.456897 -8.327276 1.413483 0.2124428 family-cog 4.257809 -1.250554 9.766173 0.1607461 family-control 7.714706 2.090124 13.339288 0.0045127

diff =  $\bar{y}_{control} - \bar{y}_{cog}$  etc = difference in group sample means  $1wr =$  lower bound of confidence interval  $upr = upp$ er bound of confidence interval  $p \text{ adj} = p$ -value after adjustment for the multiple comparisons

If 0 is in the CI, there is no difference between the two groups. If 0 is not in the CI, the two groups are significantly different.

Which groups are different here? The mean weight gain for the **family** treatment is significantly **higher** than the mean weight gain for the **control** group.

24/24 Note: Hypothesis testing is not transitive!, i.e. if family is different from control, and cognitive is same as family, it does not mean cognitive is different from control!